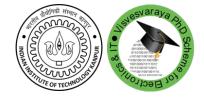

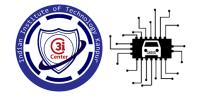

### STDNeut: Neutralizing Sensor, Telephony System and Device State Information on Emulated Android Environments

Saurabh Kumar, Debadatta Mishra, Biswabandan Panda, and Sandeep K. Shukla Indian Institute of Technology, Kanpur

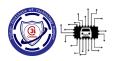

#### **Android Emulator**

- ■Used for prototype develop and test an application
- Dynamic Analysis of malware
  - > Run applications on an Emulator
  - > Detect malicious behavior
- □ Problem:
  - Malware writers inserts emulation-detection code to evade dynamic analysis

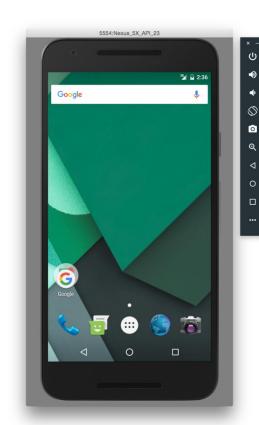

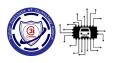

#### **Our Goal**

**Objective 1:** Designing a emulation-detection library to study the efficacy of dynamic analysis framework

**Objective 2:** Developing an anti-emulation-detection platform to Neutralize sensors, telephony system and device state information

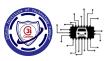

### EmuDetLib: Emulation-Detection Library

- ■Detection methods are classified in 5 category
  - Unique Device Information (basic and smart)
  - > Sensors Reading
  - > GPS Information
  - > Device State Information
  - Distributed Detection

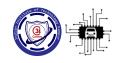

### Unique Device Information

#### □Basic

Unrealistic/null value for IMEI, Phone No. etc.

#### IMEI

Phone No.

**ICCID** 

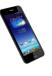

123456789012347

90139442364

89914105611117910720

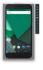

null/00000000000

15555215554

89014103211118510720

#### □Smart

Realistic but fixed values

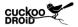

351451208401216

97259916243

89963040082067415160

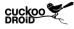

351451208401216

97259916243

89963040082067415160

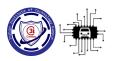

#### Sensors

- □ Different sensors in a smart phone
  - > Motion Sensors: accelerometer, gyroscope
  - > Environmental Sensors: illumination (light), humidity
- Detection:
  - > Reading: No change in sensors reading

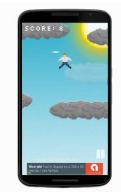

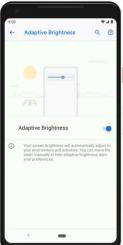

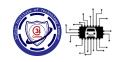

### **GPS Information**

■No change in GPS location

■Use of mock location API to provide fake location

■No correlation with BTS geolocation

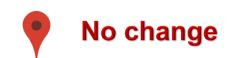

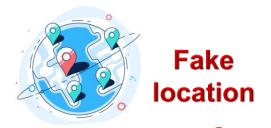

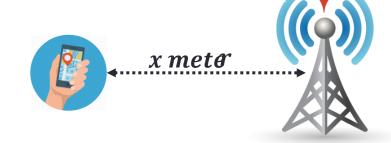

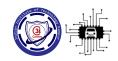

#### **Device State Information**

- ■Smartphone state may change due to:
  - ➤ Battery power
  - ➤ Signal Strength
  - >SMS
  - > Call
- ■No device state change behavior in emulated platform

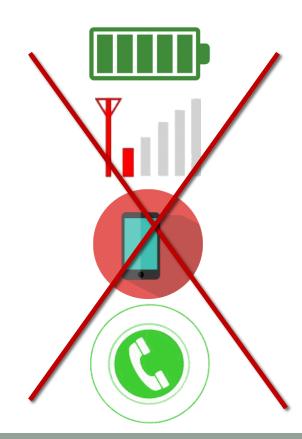

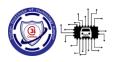

#### Distributed Detection

- Detection on server
  - > App communicates with server
  - Observing identical information for multiple device like IMEI
- □Example:
  - > Botnet

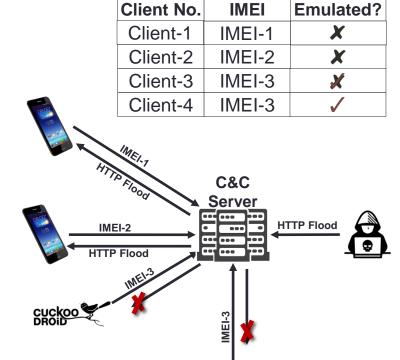

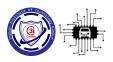

### **Existing Frameworks Evaluation**

| Detection Type        | Emulator | DroidBox | CuckooDroid | MobSF    |
|-----------------------|----------|----------|-------------|----------|
| Unique ID (Basic)     | <b>✓</b> | ×        | ×           | X        |
| Unique ID (Smart)     | <b>✓</b> | ✓        | <b>✓</b>    | ✓        |
| Sensors reading       | <b>✓</b> | ✓        | ✓ <b>/</b>  | <b>✓</b> |
| Device State          | <b>✓</b> | 1        | ✓           | ✓        |
| GPS                   | 1        | <b>✓</b> | 1           | <b>✓</b> |
| Distributed Detection | 1        | 1        | 1           | 1        |

Every framework fails to defend against all the detection method except for basic unique ID

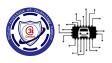

### Observation: Emulation-Detection

- ■Existing framework fails to
  - > Generate realistic sensors data (Sensors and GPS)
  - > Provide unique identity for telephony system
  - > Simulate device state change behavior
- Need a robust anti-emulation-detection system:
  - > Hide underline emulated platform
  - > Remain undetected when attack is performed from any layer

Main challenge lies in generating realistic data for sensors

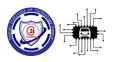

### Realistic Sensors Data Generation

# Challenges: Three challenges to generate realistic data for sensors

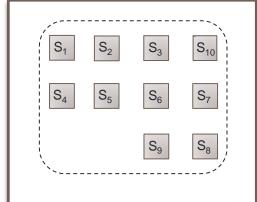

Sensors value should fluctuate with respect to time

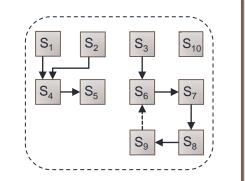

Detection of emulation environment through sensor correlation

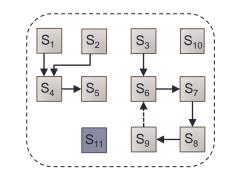

Flexible to incorporate new sensors and sensor relations.

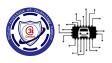

#### Sensor Data Generation

- □Input: Requirement from user
  - > List of available sensor along with default value generator
  - > List of dependency between sensors
    - $\blacksquare \quad S_i \to S_j$
- □Output:
  - Ordered list of sensor handler to generate sensors data

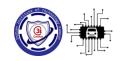

### Challenge 1: Independent Sensor

- ■No dependency between sensors
- ■Use default value generator for a sensors

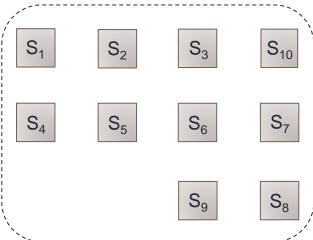

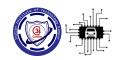

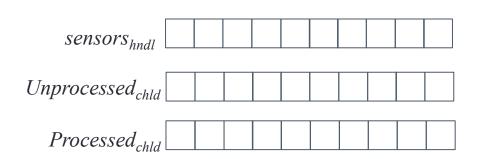

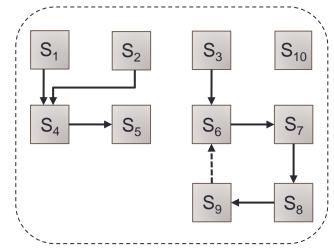

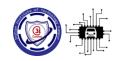

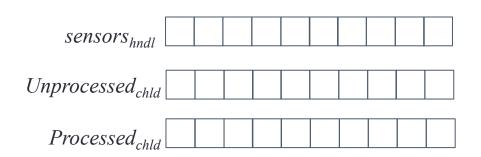

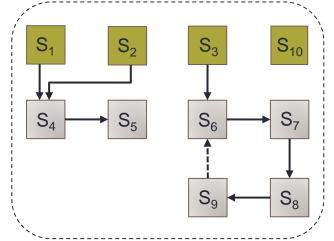

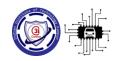

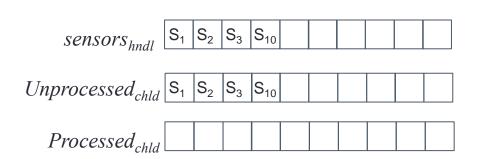

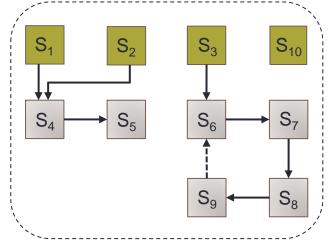

Generate handle for dependent sensors until Unprocessed<sub>chld</sub> queue is empty

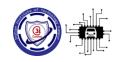

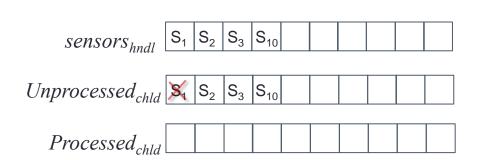

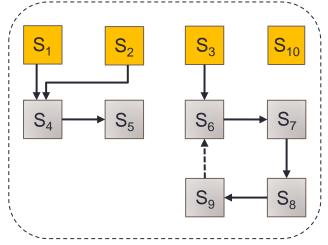

If dependent sensor not in sensor<sub>hndl</sub>, generate handle and add in sensor<sub>hndle</sub>

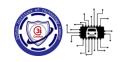

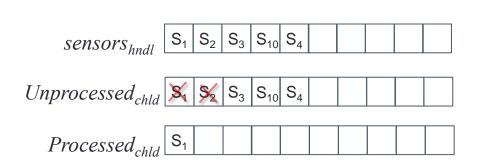

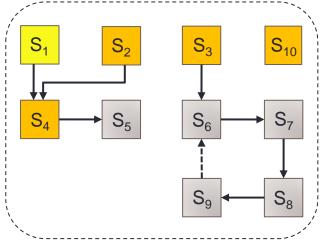

If dependent sensor not in sensor had, generate handle and add in sensor hade

If dependent sensor not in Unprocessed<sub>chld</sub>, add it

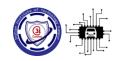

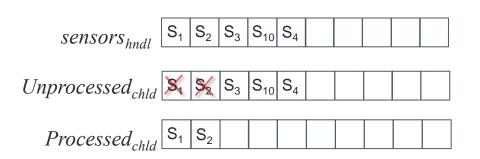

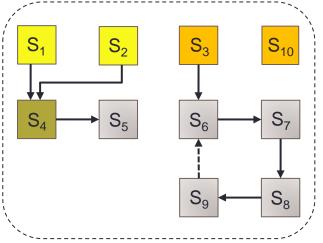

If dependent sensor is in sensor update sensor handle

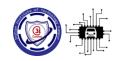

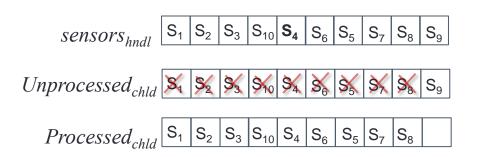

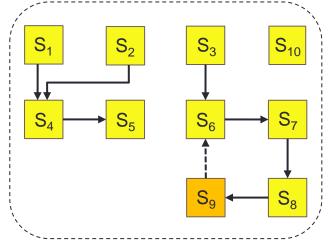

Issue: Cyclic dependency between sensors

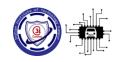

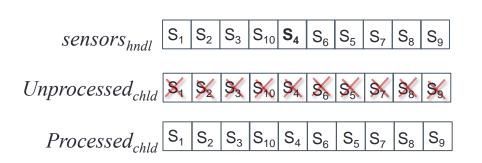

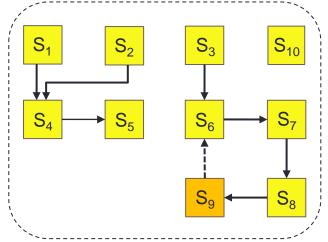

If dependent sensor is in Processed<sub>chld</sub> list, update handle based on old value of parent sensor

Do not add dependent sensor in Unprocessed child

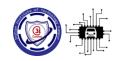

## Challenge 3: Adding New Sensor

- Automatically handled if added in:
  - > Available sensors list
  - > List of dependent sensor

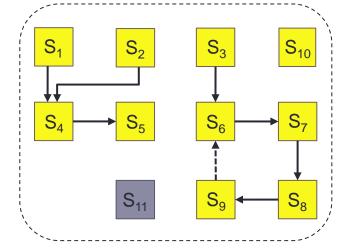

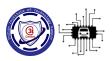

#### STDNeut Overview

- ■Two main core component
- □STDNeut Controller
  - > Launch an Application inside emulator
  - > Feeding essential information for antiemulation-detection like sensors data
- Extended Android Emulator
  - Spoof information for sensors, telephony system and device state

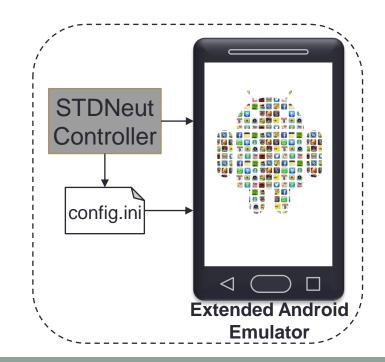

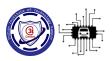

#### STDNeut Controller

- □ Four core component
- Sensor data generation is used for sensors values
- ■Why Separate manager for GPS?

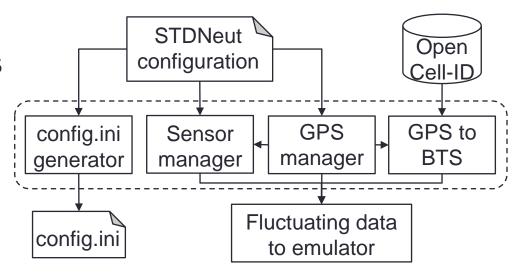

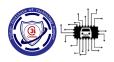

## **GPS** Manager

- □ Correlation between current location and previous location
- ■Example:
  - > A person cannot reach New York from Washington in 5 min
- ■Solution: Use path patching algorithm to obtain route
- □Other Issue:
  - > Correlation with Cell Tower location

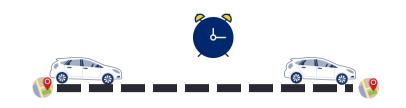

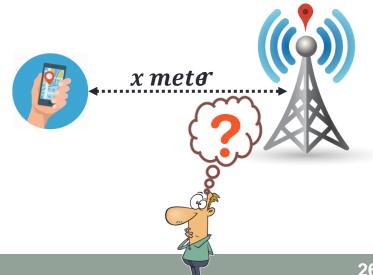

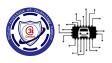

### GPS to BTS

- □Get current GPS location from GPS manager
- □ Obtain nearest Cell Tower ID
  - > Uses Open Cell-ID database
  - > SIM information
- □ Feed data to Extended Android Emulator

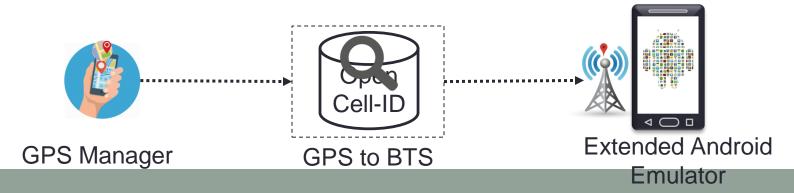

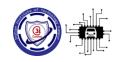

### GPS to BTS

- □Get current GPS location from GPS manager
- ■Obtain nearest Cell Tower ID
  - > Uses Open Cell-ID database
  - > SIM information
- □ Feed data to Extended Android Emulator

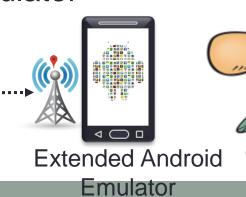

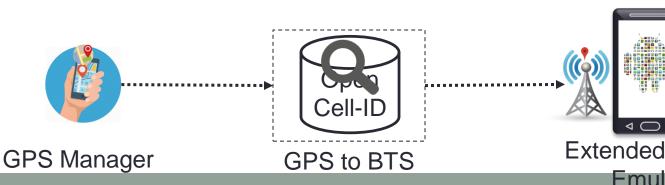

How data is provided to emulator?

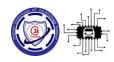

#### **Extended Android Emulator**

- Spoof telephony information
  - >AT Commands are used to get telephony information
  - Intercept AT commands at Qemu layer:
    - To spoof IMEI, IMSI etc.
  - ➤ Change Cell tower ID:
    - Interface with emulator console

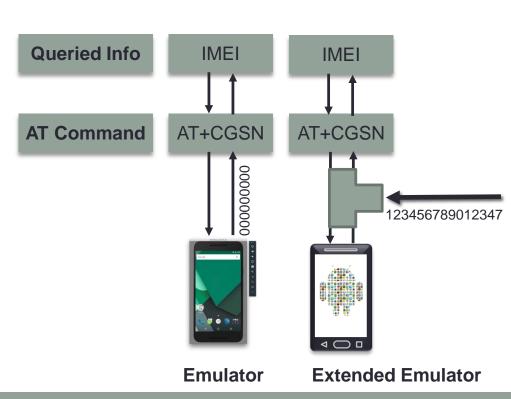

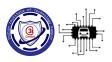

#### STDNeut Evaluation

- □ AVD instance is configured with
  - ➤ Uses AOSP 7.1
  - >Two CPU core
  - > 1.5 GB of RAM
  - >2GB internal storage
  - >512MB SD card
  - > All sensors
- □ Effectively hide emulated platform against detection method of emulation-detection library...

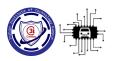

### Non-detectability through Sensors

- □ Developed App to record sensors values
- Uniform distribution of sensors reading
  - > Accelerometer

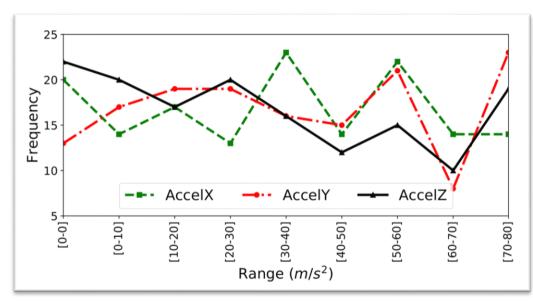

Distribution of accelerometer reading (150 sec)

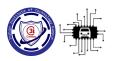

### Non-detectability through Sensors

- Developed App to record sensors values
- Uniform distribution of sensors reading
  - > Accelerometer
  - > Magnetometer

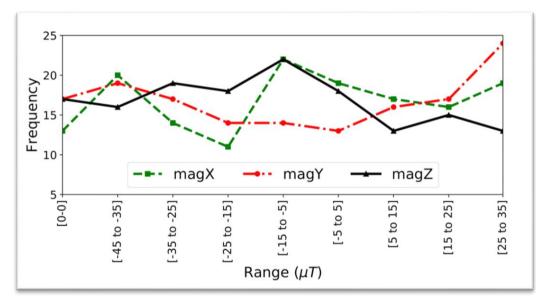

Distribution of magnetometer reading (150 sec)

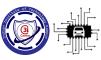

## Non-detectability through Sensors...

#### □ For GPS:

- > Route between (28.63771,77.18103) and (28.63529,77.18586)
- $\triangleright$  Cell Tower location with Vodafone and Airtel ( $x = 50^0 met^e$ )

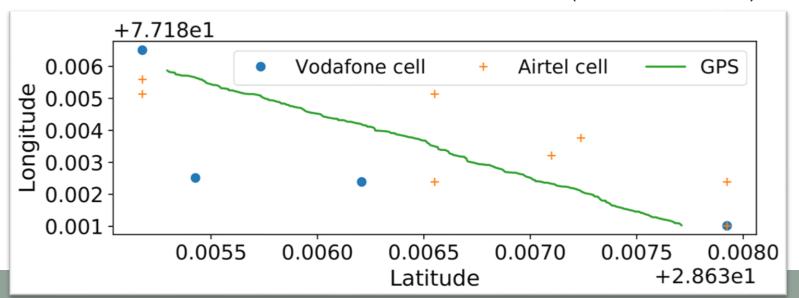

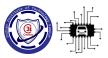

## Non-detectability through Device Info

- □ Created three instances of STDNeut
- ■Logged device related unique information using SimCardInfo App:
  - >IMEI, IMSI, PhoneNumber, etc.

| Queried     | Information retrieved |                 |                 |  |  |
|-------------|-----------------------|-----------------|-----------------|--|--|
| Information | AVD-1                 | AVD-2           | AVD3            |  |  |
| IMEI        | 359470010002931       | 359470010302943 | 359470010002949 |  |  |
| IMSI        | 405541385237906       | 405521385237806 | 405511385238906 |  |  |
| PhoneNumber | 9876543210            | 9856543410      | 9876573213      |  |  |

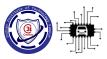

## Non-detectability through Device Info

- □ Created three instances of STDNeut
- ■Logged device related unique information using SimCardInfo App:
  - >IMEI, IMSI, PhoneNumber, etc.

| Queried     | Information retrieved |                 |                 |  |  |
|-------------|-----------------------|-----------------|-----------------|--|--|
| Information | AVD-1                 | AVD-2           | AVD3            |  |  |
| IMEI        | 359470010002931       | 359470010302943 | 359470010002949 |  |  |
| IMSI        | 405541385237906       | 405521385237806 | 405511385238906 |  |  |

Providing unique information to each virtual device

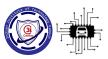

## Possible Improvements to STDNeut

- □STDNeut aims to neutralize sensors, telephony system and device state information
- ■Detection can be possible through:
  - > Timing channel attack
  - > Qemu specific file information and system properties

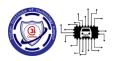

#### Conclusion

EmuDetLib: A flexible emulation-detection library

Existing analysis framework fails to hide emulated platform

Designed STDNeut by insights learn from the evaluation of existing frameworks

STDNeut effectively neutralized the sensros, telephony system and device state information for emulated platform

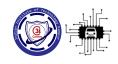

# Thank You